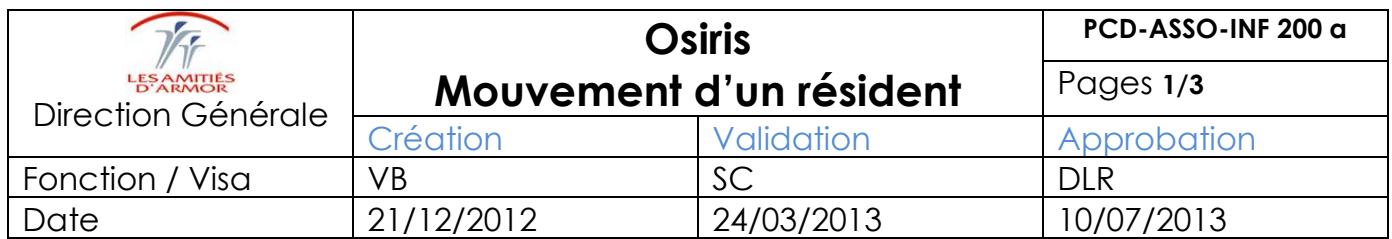

Les mouvements résident sont simplifiés avec l'accès depuis votre « bureau »

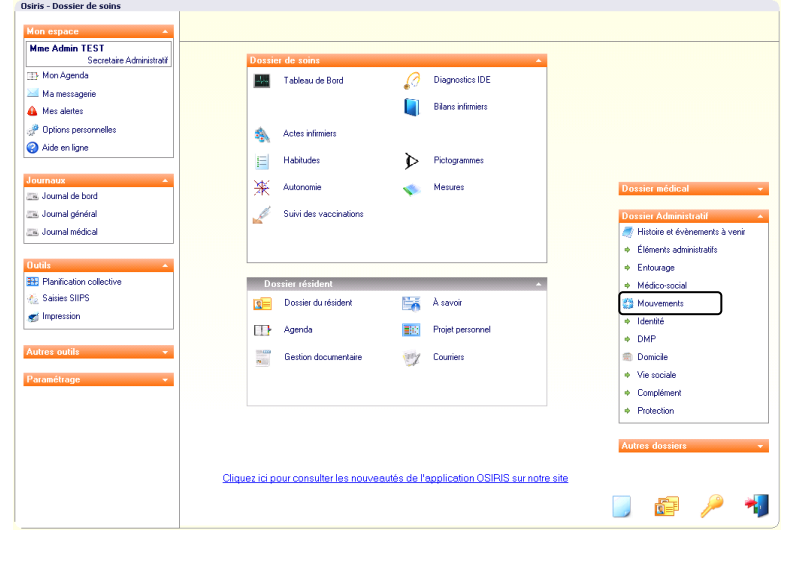

Apres avoir sélectionné le résident concerné par le mouvement **NET**, vous pouvez effectuer le mouvement depuis *Dossier Administratif > Mouvements.*

Un tableau récapitulatif vous relate les différents mouvements effectués sur le résident.

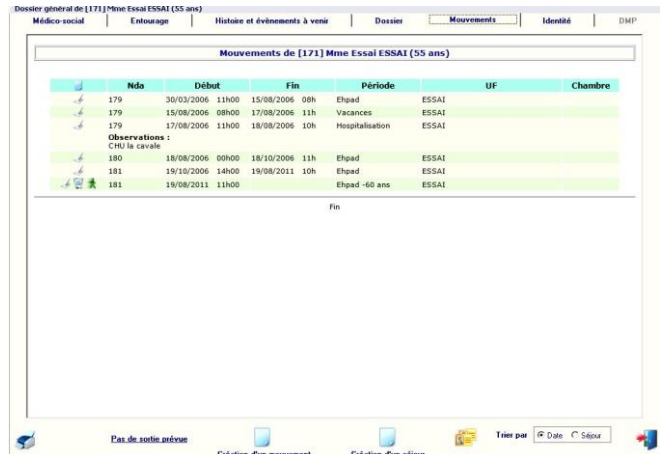

Plusieurs actions sont possibles sur les séjours :

- ↓ les informations sur le mouvement (précisions de chambre, période…)
- Supprime le mouvement en cours
	- **A** Clôture le mouvement en cours (sortie du résident)

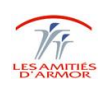

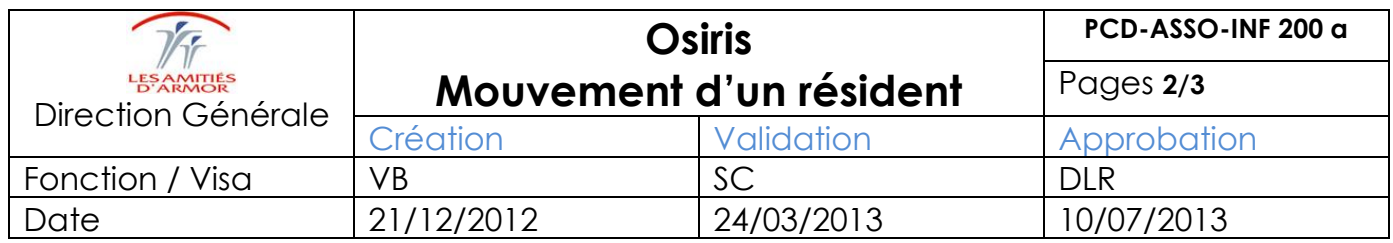

Nouveau mouvement

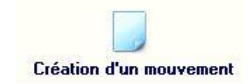

Cette fonction est utilisée pour faire apparaitre un changement dans le séjour du résident (vacances, hospitalisation, changement de chambre…)

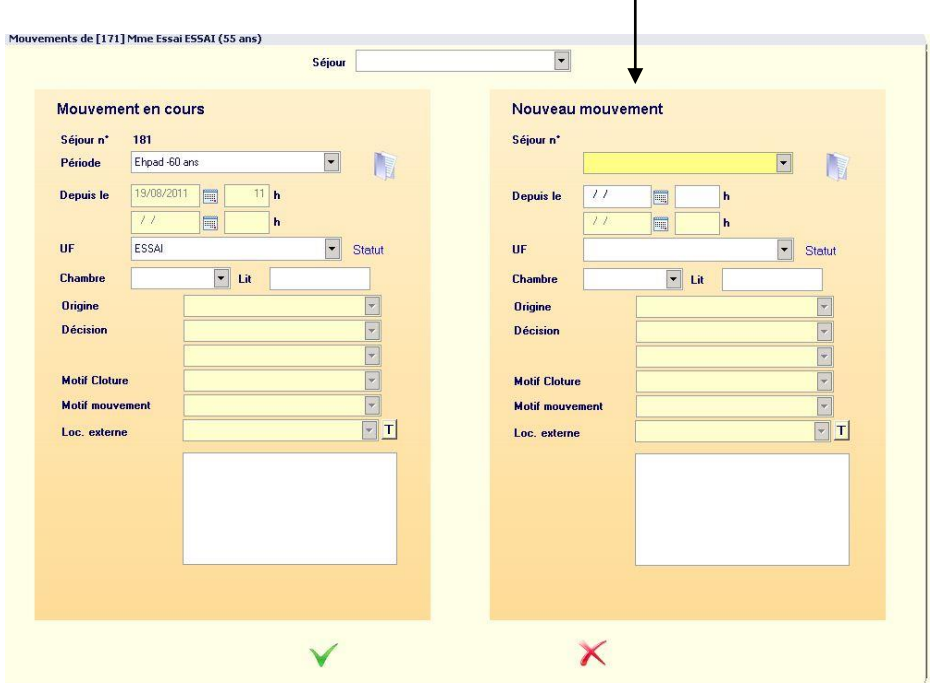

*ATTENTION ! Il est important que chaque mouvement ai une date de début et une date de fin Renseigner le numéro de la chambre depuis cette fenêtre permet d'éviter les oublis et surtout permet aux équipes de situer rapidement la personne.*

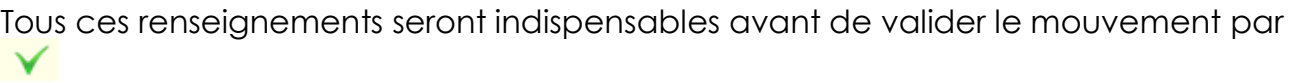

Nouveau séjour

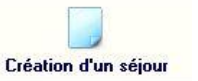

La création d'un nouveau séjour s'utilise lorsqu'un résident change de structure. Il s'utilise également lors qu'il fait plusieurs séjours dans une même résidence après une absence pour retour à domicile… (Utilisé généralement pour le temporaire, accueil de jour).

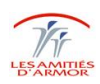

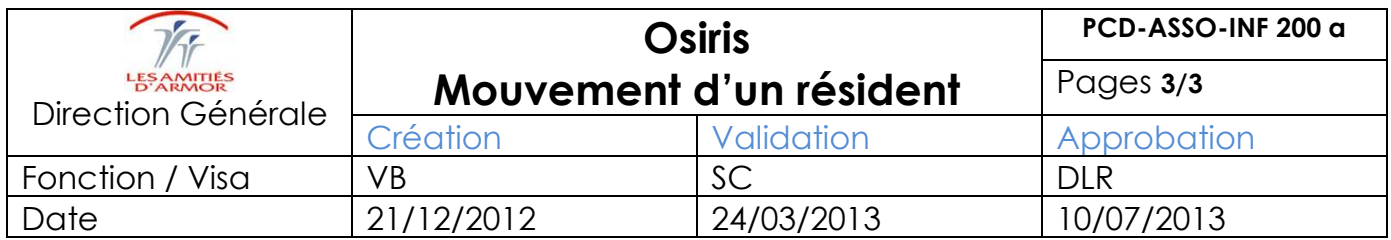

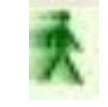

Sortie du résident

Permet de procéder à la sortie définitive du résident

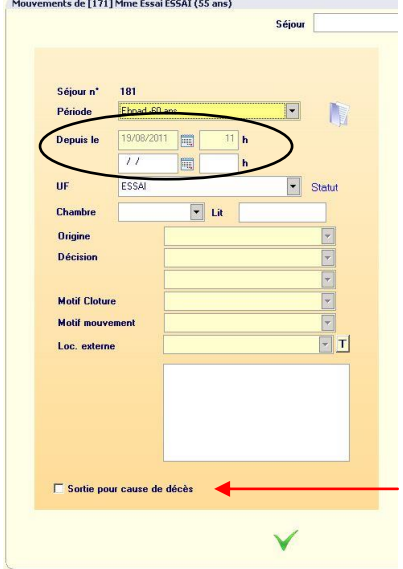

Cet écran vous permet de renseigner la date de fin du séjour pour le résident.

Seule la date de sortie et l'heure de sortie sont à renseigner

Dans le cas d'un décès, merci de cocher « sortie pour cause décès ».Cela permettra de clôturer définitivement le séjour et le dossier de ce résident.

Tous ces renseignements seront indispensables avant de valider le mouvement par  $\blacktriangledown$ 

Pour tous les dossiers clôturés (hormis les personnes décédées), le groupe référent Osiris a la possibilité de rouvrir le dossier sur une nouvelle période. Et ce peu importe l'établissement.

Cette demande vous permettra de récupérer les antécédents du résident lors de son précédent séjour aux Amitiés d'Armor.

*Il est important de fermer le dossier entre chaque séjour pour une question statistique.* 

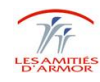